## **DRAWING IS A PAIN** DrayJay Draws a Bear

## FOR MATURE AUDIENCES

A few years ago, someone cracked jokes on how I would eventually draw Banjo all curvy because that's just something I'm known for doing... kind of like a serial arsonist of well loved childhood memories. I wanted to live out my life and prove him wrong. But I am under some sort of curse.

It was a rainy day and the mood struck just right. Before I knew it, this sketch appeared on my blank canvas. It is mocking me.

I never had the chance to play these games on the N64, so I was limited to the HD remake.

For a low poly design, the game was remarkably executed, and now I've joined the ranks of many who are tormented by the lack of a proper third installment.

Speaking of HD, here's a nice smooth bit of lineart for you to enjoy.

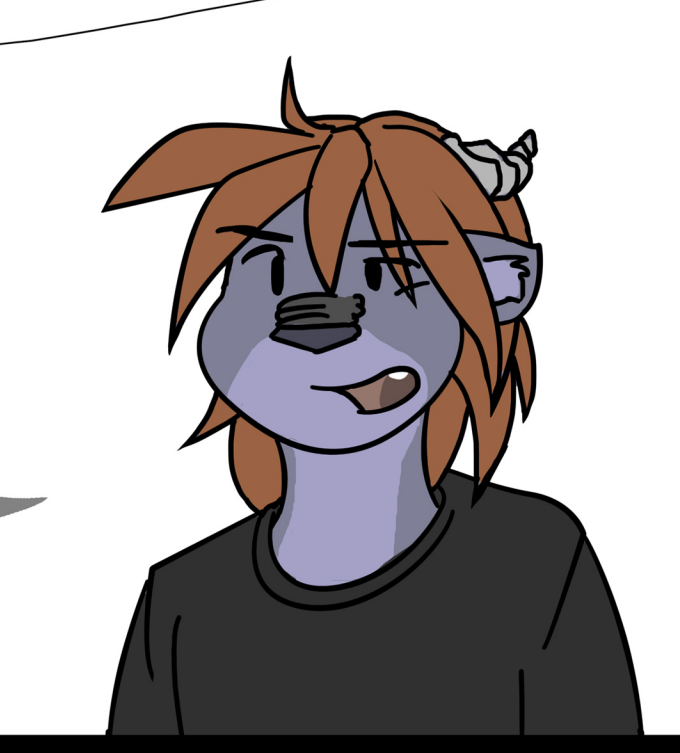

My imagination can be<br>very intrusive while I try to enjoy videogames. The shit I have to put up with. Here are colors btw. Z<br>7

 $\sqrt{ }$ 

 $\bigcup$ 

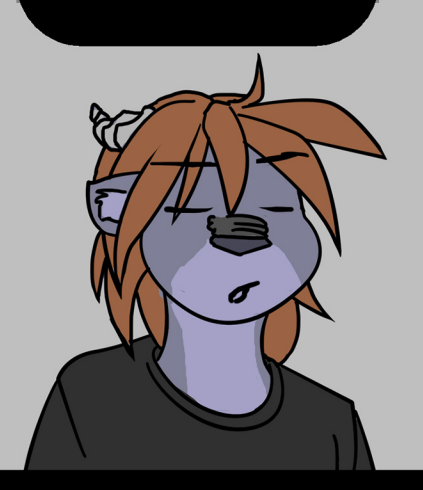

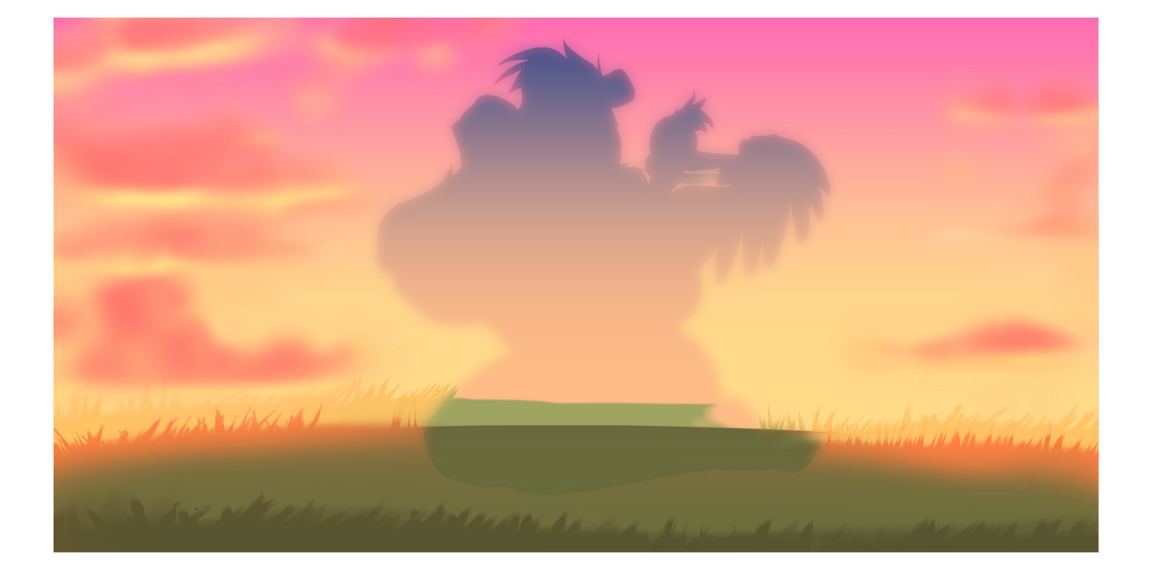

![](_page_4_Picture_1.jpeg)

It was impossible to draw this without hearing that<br>rather iconic "GUH-HUH!" sound in my head. Now you are hearing it in your head too ...... Enjoy.

OL

A. Richards

![](_page_5_Picture_2.jpeg)

![](_page_6_Picture_0.jpeg)